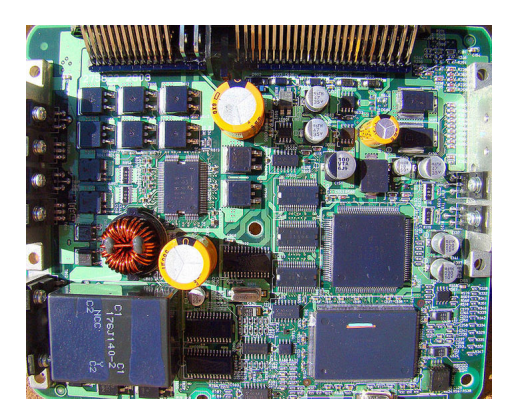

## **Блок Управления Двигателем**

Современные инжекторные мотоциклы управляются специализированным компьютером, называемым Блоком Управления или ECU (Electronic Control Unit – Электронный Блок Управления). Как и в случае хорошо нам знакомого Персонального Компьютера, Блок Управления содержит управляющую программу и набор параметров, как статичных – находящихся в постоянном запоминающем устройстве блока (ярким примером таких параметров являются топливные карты), так и динамических (получаемых с датчиков). На основе статических и динамических параметров блок управления принимает важные для работы двигателя решения – количество смеси, распределение смеси по инжекторам, время подачи напряжения на катушки зажигания, включение принудительного охлаждения, и т.д.

В начале проектных работ над инжекторными двигателями конструкторы понимали, что выход из строя одного из многочисленных датчиков мотора, в зависимости от их важности, может повлечь за собой неверное оценку условий эксплуатации программой Блока Управления в результате которой Блок Управления может выдавать команды не соответствующие обстановке.

Чтобы защитить мотор от повреждений, а водителя обезопасить от неадекватного поведения транспортного средства при обнаружении сбоя в одном из важных датчиков, блок управления переключается в аварийный режим работы. Поведения блока управления в аварийной ситуации разнятся от производителя к производителю, но основные правила едины – оценить степень повреждений и если они не критические снизить отдаваемую мощность, перейдя в «безопасный» режим работы, в котором ТС сможет доехать до сервиса с минимальными рисками для водителя и мотора. В случае выхода из строя критических для работы мотора компонентов блок управления блокирует зажигание. Для диагностики состояния датчиков используются, разнообразные способы, наиболее распространенным из которых является метод Контрольных Токов.

После того как блок управления определил сбой в одном из датчиков одновременно с переключением в аварийный режим работы водителю, на приборную, панель передается аварийный сигнал – обычно это красная индикация FI (Fuel Injection – Впрыск Топлива), сообщающий о том, что в связи с потерей одного или нескольких датчиков блок управления больше не знает как оптимально управлять мотором. Переход в аварийный режим протоколируется блоком управления, а показания датчиков на момент возникновения сбоя - сохраняются

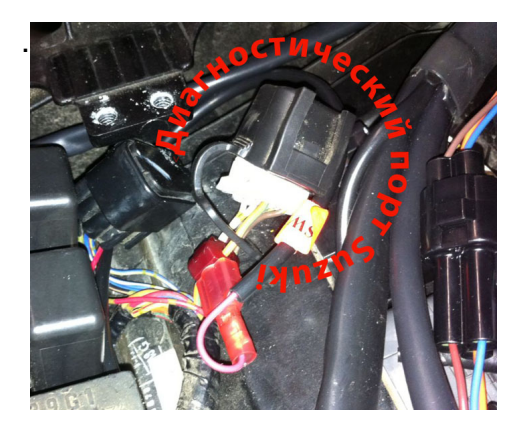

## **Диагностический порт**

 Для полноценной диагностики проблемы инжекторные мотоциклы оборудованы специальным итерфейсом (диагностическим портом), позволяющим с помощью персонального компьютера, специальной программы и инструмента ( OBD Tool , SDS Tool) получить доступ к параметрам, на основе которых работает блок управления и параметрам вычисляемым блоком управления. К параметрам, получаемым блоком управления, относятся: обороты (датчик позиции коленвала), показан[ия датчик](produczija/obd-tool-diagnostika-motozikla)а скорости, передачи, температуры, датчика дроссельной заслонки, лямбда зонда, датчика позиции распредвала, состояние соленоидов, выпускной клапан, состояние

демпфера руля, состояние датчика нейтрали, температура антифриза, давление в воздушном фильтре, напряжение батареи, датчик сцепления, стартера, датчики ABS. К параметрам, вычисляемым блоком управления, относятся - опережение зажигания, состояния сервомоторов - вторичной заслонки инжектора, выпускного клапана, время открытия инжекторов, в случае ABS - дополнительных механизмов, состояние реле принудительного охлаждения, клапана EVAP, ISC.

Помимо считывания параметров с датчиков и сервомоторов диагностический порт позволяет управлять ими. Это так называемый режим Активных Тестов. В этом режиме оператор ПК может проверить правильную работу моторов и соленоидов.

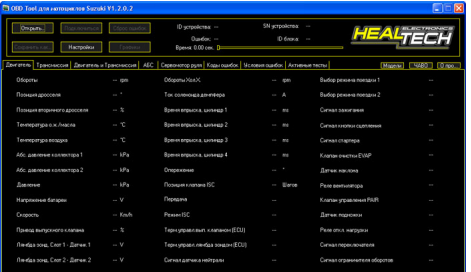

## **История ошибок Блока Управления**

Как правило, мы, при покупке мотоцикла, даже и не задумываемся, что наш железный друг знает о своих проблемах больше чем кто-либо другой. Блок управления мотоцикла хранит полный список проблем, возникавших с ним за всю историю эксплуатации. Если продавец мотоцикла может утаить подробности - железный друг помнит всё. Считывание кодов ошибок из блока управления при покупке мотоцикла может многое о нем рассказать и, уж как минимум, подготовить покупателя к возможным неполадкам. Считывания кодов возможно с помощью электронных инструментов, таких как OBD Tool и SDS Tool. Ранее на рынке был лишь один инструмент SDS Tool, предназначенный, главным образом, для дилеров и выпускаемый заводом Сузуки. Стоимость SDS Tool составляет около 24 000р.. Выход на рынок аналога, нашего OBD Tool

, стоимостью всего 6300р. сделал мощный, инструмент диагностики дилера доступным для всех желающих.

## **Средства диагностики**

Механик может пользоваться двумя средствами диагностики ошибок.

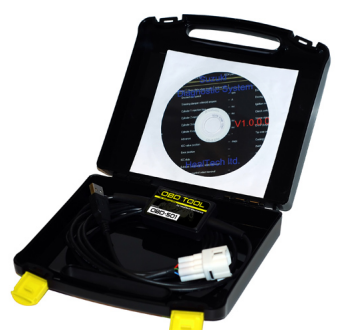

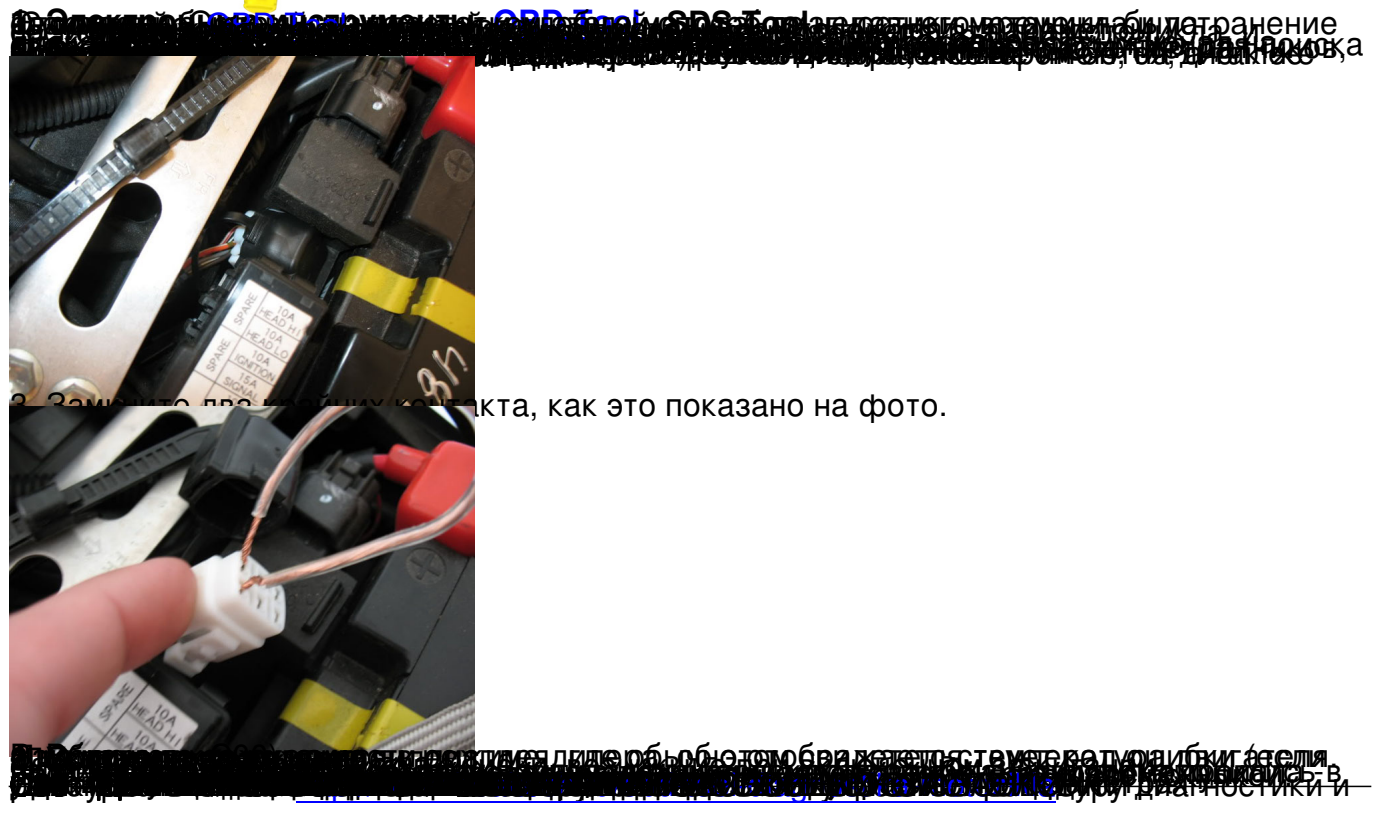